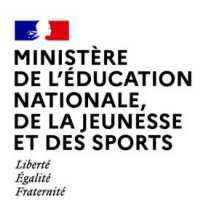

# **BILAN NATIONAL DES TRAVAUX ACADÉMIQUES MUTUALISÉS 2019-2020**

# **HISTOIRE-GÉOGRAPHIE**

### **1. LES AXES ABORDÉS**

Les travaux de recherche de cette année ont répondu à la problématique suivante :

**Différenciation pédagogique et production orale en histoire et en géographie au collège, au lycée et au lycée Professionnel**

Que ce soit dans les situations pédagogiques de travail individuel ou collaboratif, de travail autonome, guidé, dans la classe et hors la classe, les TraAM sont l'occasion de tester la pertinence de démarches pédagogiques et de ressources, de services, d'outils associés.

#### **Contexte du déroulement des TraAM 2019-2020**

Vingt-cinq travaux ont été produits par les académies d'Amiens, de Clermont-Ferrand, de Lille, de Toulouse et de Versailles. L'académie de la Martinique n'a pas pu malheureusement produire. La répartition est globalement équilibrée entre le collège et les lycées. Les académies ont dû parfois procéder à des modifications pour adapter certains scénarios à la période du confinement.

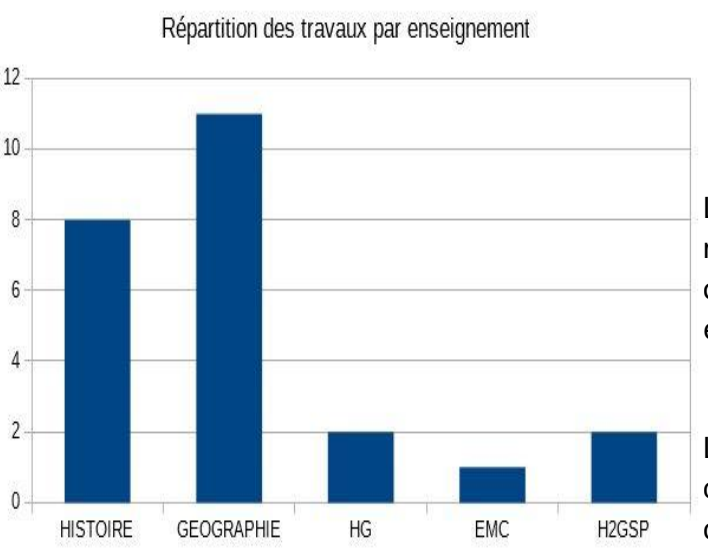

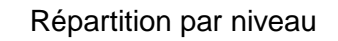

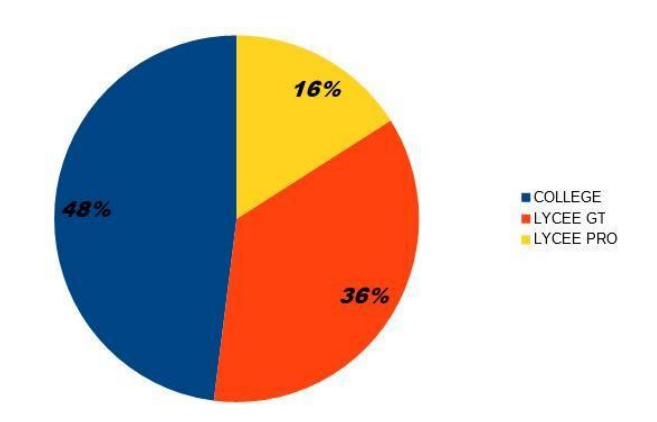

Les démarches de production étaient disciplinaires mais des entrées sur les deux enseignements, l'EMC ou encore l'enseignement de spécialité H2GSP ont été également proposées.

La mutualisation s'est construite autour de l'élaboration d'une grille d'évaluation descriptive commune constituée d'une échelle descriptive et d'un graphique rada appelée "araignée".

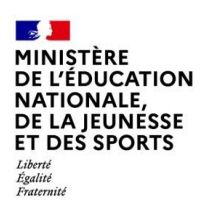

# **2. PRODUCTIONS ACADÉMIQUES**

## **Académie d'Amiens**

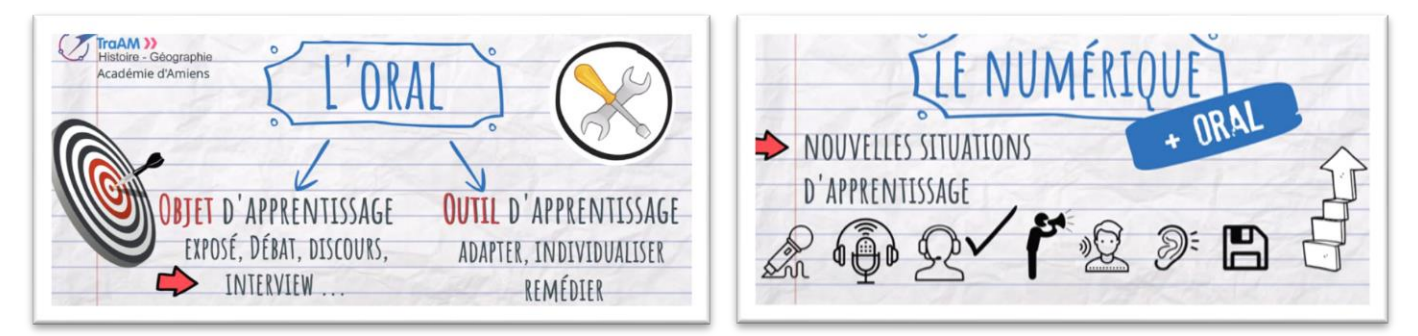

L'oral est une pratique pédagogique fondamentale dans l'enseignement de nos disciplines. Individuel ou collectif, vecteur d'apprentissage et de communication, le travail de l'oralité est également un outil de remédiation pertinent. Il s'agit par ce biais de permettre à tous les élèves de maîtriser les compétences (école primaire/collège) et les capacités (lycées d'enseignement général, technique et professionnel) relatives à l'histoire-géographie en utilisant l'oral comme outil de différenciation pédagogique. L'oral constitue un véritable instrument pédagogique au service des élèves pour la maîtrise des langages et des discours en histoire-géographie. Le numérique offre de nouvelles situations d'apprentissage de l'oral qui guideront les élèves vers l'autonomie en les amenant à développer l'écoute active et la coopération en classe. L'objectif est que chaque élève puisse travailler spécifiquement sur les difficultés qu'il peut rencontrer en histoire-géographie (repérage spatio-temporel, organisation d'un raisonnement, utilisation et réinvestissement d'un vocabulaire spécifique, restitution des connaissances, etc.). La mise en œuvre de l'oral à l'aide du numérique comme objet de remédiation permet d'adapter et d'individualiser nos enseignements en vue de répondre aux besoins et remédier aux difficultés de chaque élève de l'école primaire, du collège et des lycées.

Sept scénarios ont été produits. Cette année, en raison de la pandémie de Covid-19 et du confinement qui en découle, de nombreuses expérimentations impulsées ont été stoppées et n'ont pu parfaitement aboutir.

Les enseignants ont été contraints de corriger les scenarios et donc les ambitions initiales. Ainsi l'expérimentation dans le premier degré n'a pu être menée.

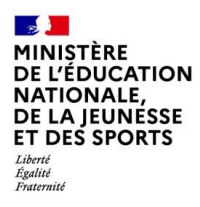

#### **Lien avec le CRCN**

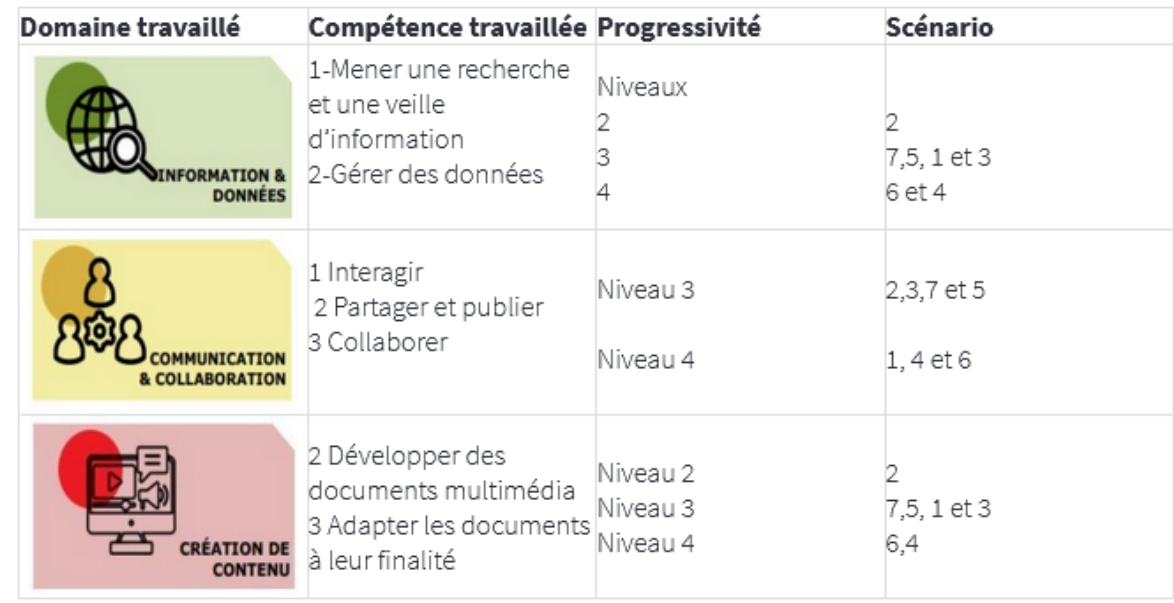

## **[Lien vers le site académique](http://histoire-geo.ac-amiens.fr/597-mettre-en-oeuvre-la-remediation-en-histoire-geographie-par.html)**

<http://histoire-geo.ac-amiens.fr/597-mettre-en-oeuvre-la-remediation-en-histoire-geographie-par.html>

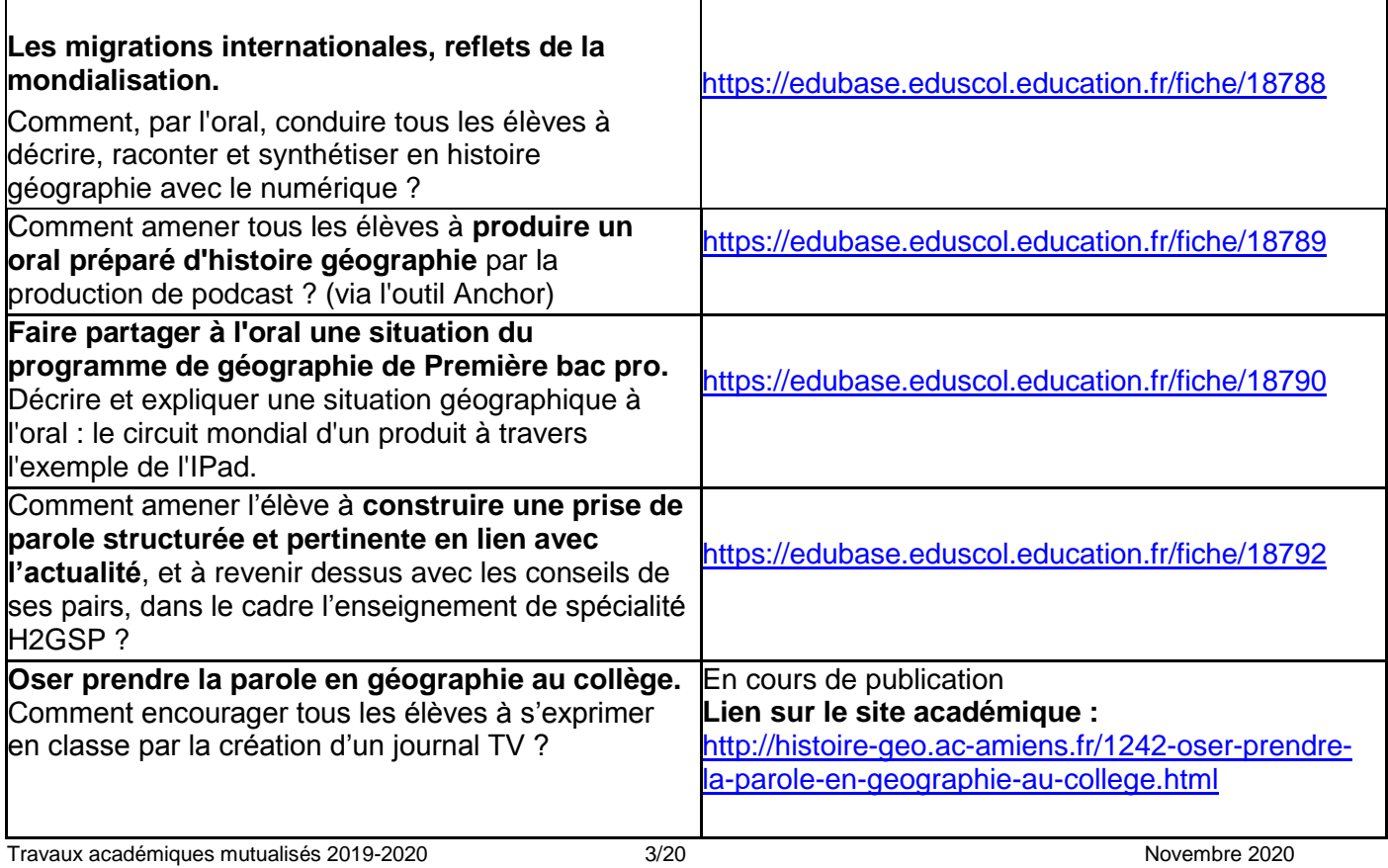

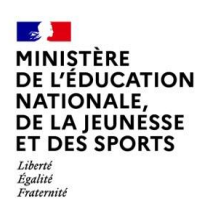

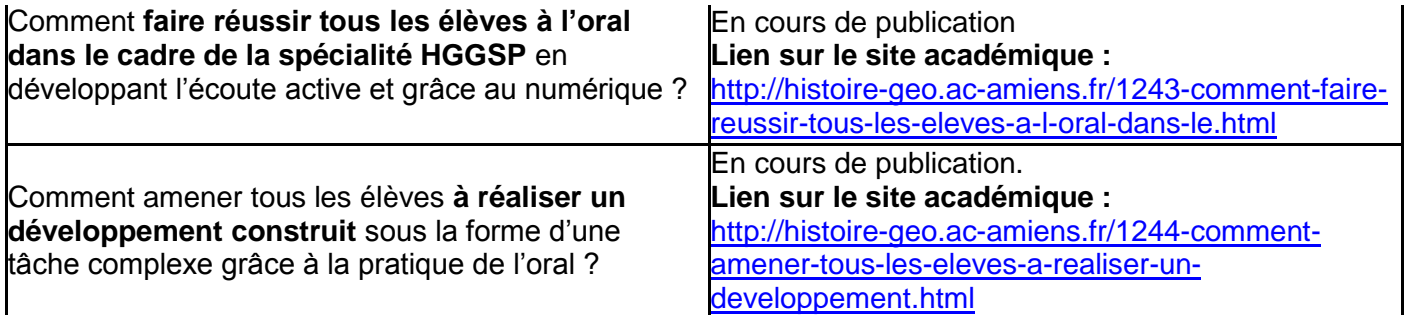

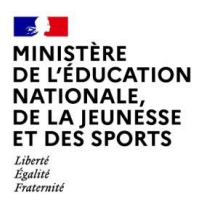

# **Académie de Clermont-Ferrand**

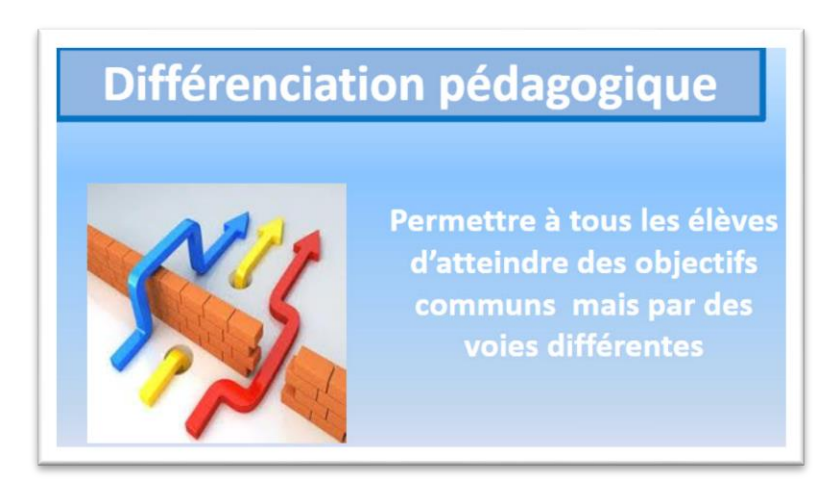

L'équipe TraAM Histoire-géographie de l'académie de Clermont-Ferrand propose de s'interroger dans le cadre des TraAM sur les solutions à apporter face aux difficultés liées à la prise de parole des élèves dans le cadre des cours d'histoire-géographie et de la préparation des épreuves orales du DNB et du baccalauréat. La problématique choisie par l'académie est comment les outils numériques au service de la différenciation pédagogique peuvent-ils favoriser l'oralité des élèves ?

Cinq scénarios ont été proposés par l'académie de Clermont-Ferrand, un seul n'a pu aboutir en raison des circonstances particulières liées à l'épidémie. Pour un scénario, certains élèves n'ont pas rendu la production demandée en raison du confinement.

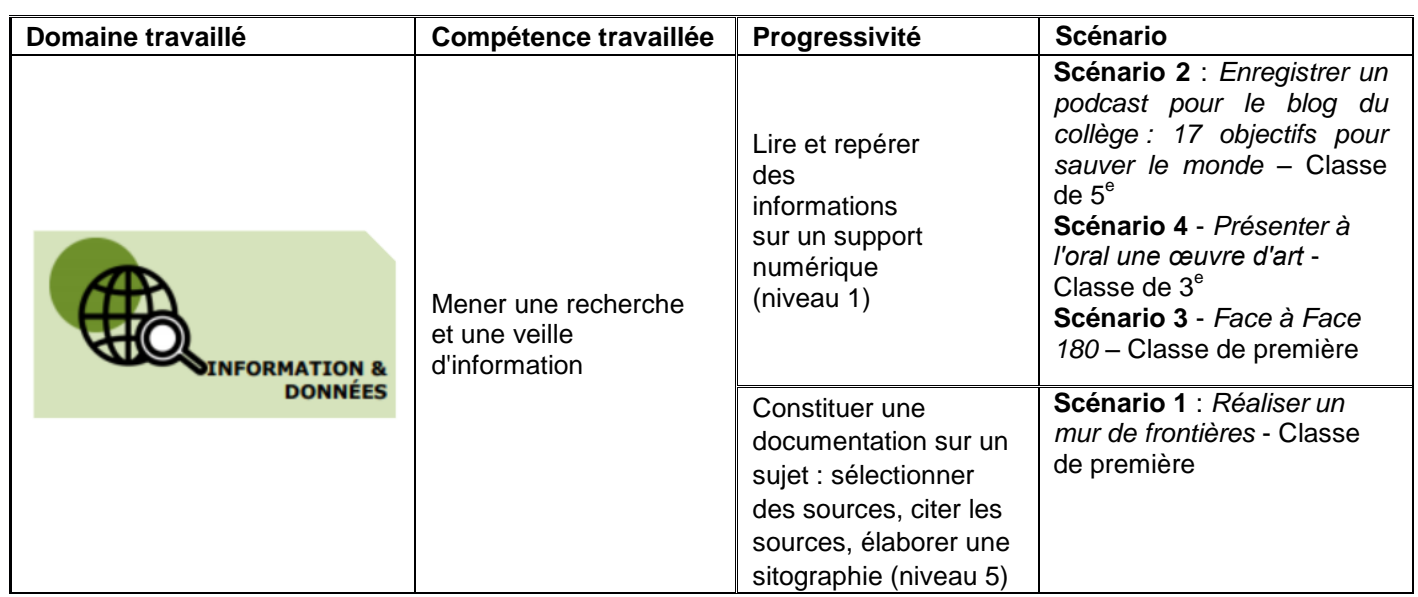

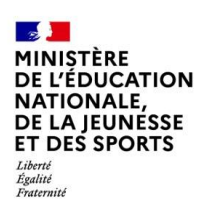

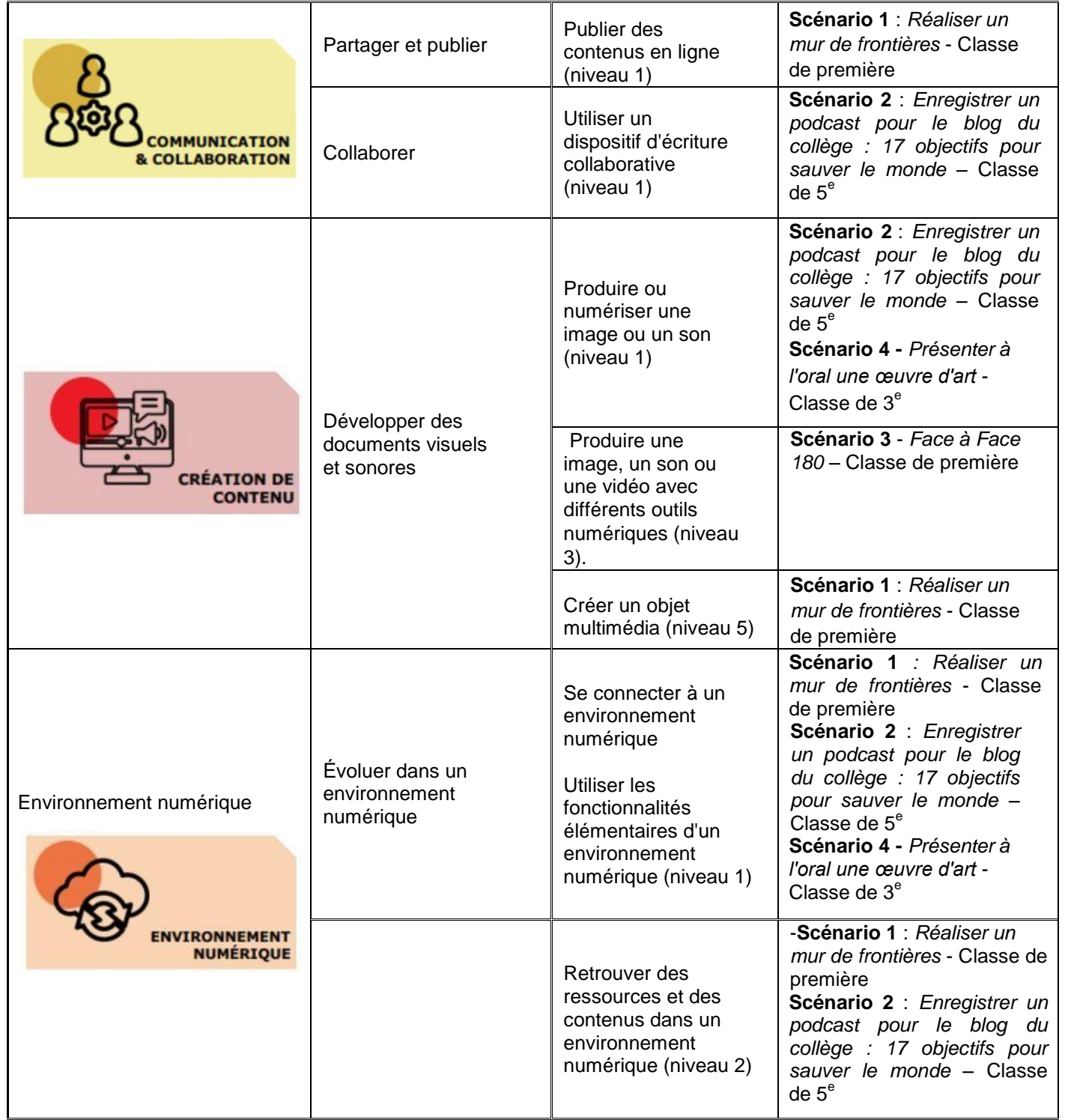

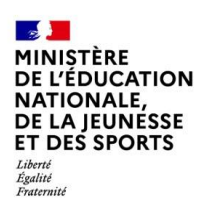

<http://www.ac-clermont.fr/disciplines/index.php?id=13593&L=930%27%22>

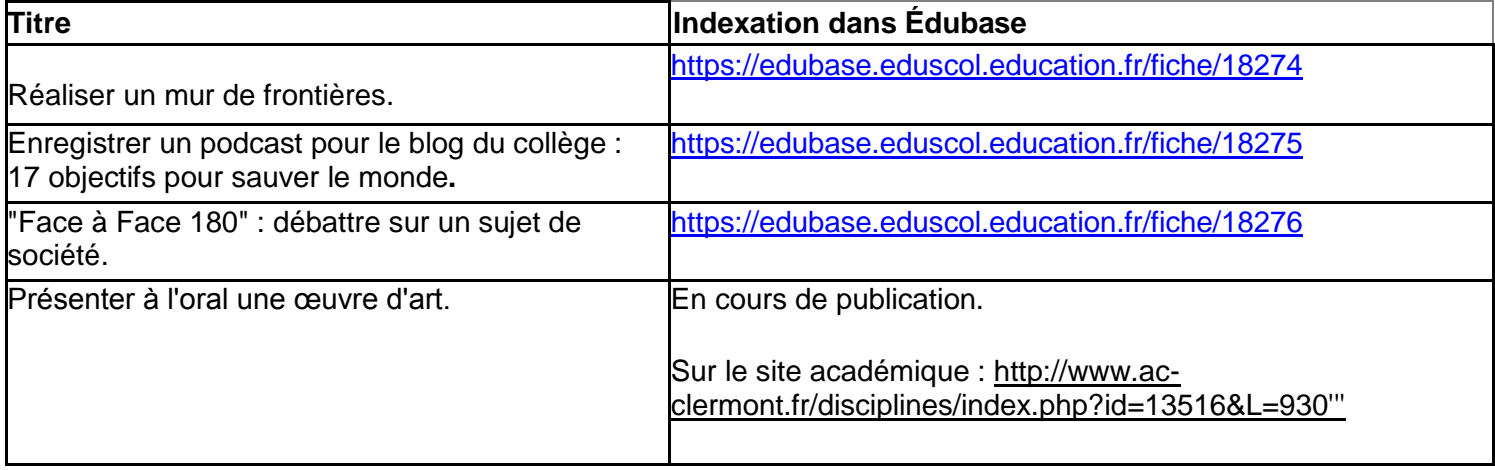

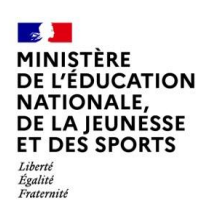

# **Académie de Lille**

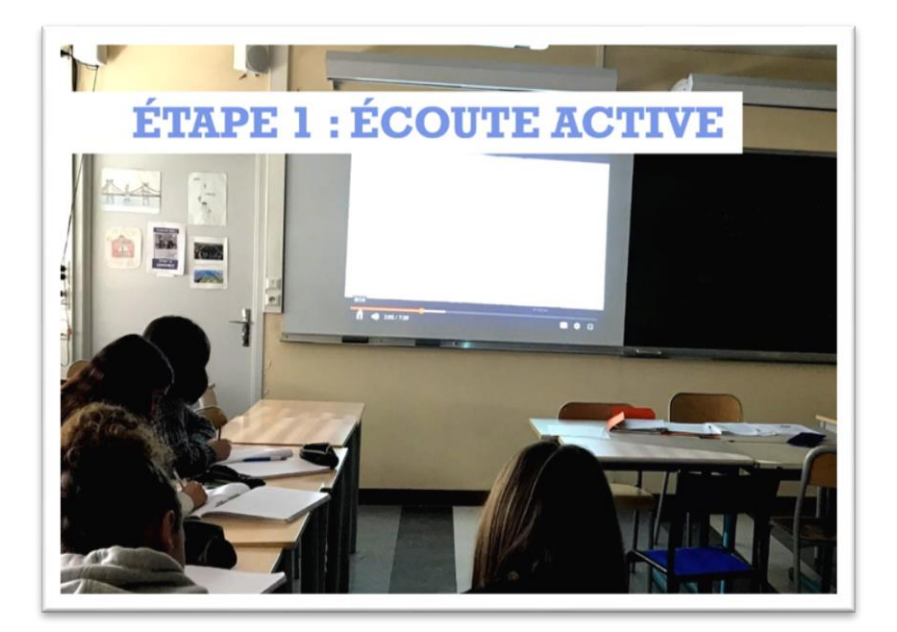

Une réflexion sur une continuité pédagogique doit permettre une maîtrise progressive de l'oral au fil de la scolarité. La réalisation de doublages de différents supports vidéo, disponibles sur [Éduthèque,](https://www.edutheque.fr/accueil.html) à l'aide d'outils numériques de mieux en mieux maîtrisés constitue une activité transposable de la sixième à la terminale.

Ainsi écrit, deux invariants sous-tendaient ce projet. Il s'agissait de respecter nécessairement une triangulation proposée par la thématique et organisée autour de l'oralité, de la différenciation pédagogique et du numérique ; le projet reposait par ailleurs sur une modalité unique, celle de construire un type de discours à partir d'un même support documentaire, le commentaire enregistré d'une vidéo rendue muette. Cette unicité était alors la condition jugée pertinente pour appréhender et analyser la continuité des apprentissages; l'organisation et la répartition des travaux veillaient donc à suivre logiquement les cycles et les niveaux du collège au lycée pour que chaque proposition permette de saisir les jalons possibles d'un parcours d'une oralité différenciée. Une autre logique a prévalu : des thèmes identiques étudiés au collège et au lycée ont été privilégiés. Même si les prismes et les problématiques étaient différents, la comparaison permettait d'enrichir la réflexion. Trois thématiques ont été retenues : l'ouverture sur le monde au XVIème siècle en histoire, les migrations internationales et les espaces productifs en géographie.

Deux catégories d'outils numériques ont favorisé la différenciation et ont permis de réaliser les commentaires sur les supports muets : la première rassemble ceux qui ont permis les enregistrements. Si au lycée les élèves ont pu aisément utiliser leur smartphone, les enregistreurs portatifs de type *Zoom* ont aussi été privilégiés. Leur prise en main rapide et leur possibilité de réécoute immédiate de l'enregistrement ont constitué deux atouts majeurs dans la réalisation différenciée des activités orales. L'application dictaphone présent sur l'environnement numérique de travail des établissements a parfois été préférée ; dans le contexte du confinement et du travail distanciel qui a été parfois nécessaire pour achever des travaux, elle s'est révélée très utile. L'usage de tous ces outils a engendré une recomposition de l'espace de classe. Leur utilisation a créé une sorte d'isolat pédagogique dans lequel chaque élève, munis de son casque et de son appareil, a pris confiance et s'est concentré sur son activité.

La seconde catégorie regroupe les outils qui ont permis de réaliser l'ajustage des capsules audio et des vidéos. Plusieurs logiciels ont été utilisés par les élèves : *Audacity*, *VLC* et *Moviemaker*. Leur utilisation a nécessité la réalisation de tutoriels ou de fiches explicatives. Par ailleurs, les salles pupitres ont souvent été utilisées pour

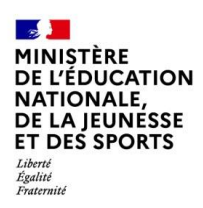

réaliser les activités. Les élèves y ont fait leurs recherches préparatoires, y ont enregistré et y ont finalisé leur production orale.

Au cours cette année scolaire 2019-220, le groupe TraAM de l'académie de Lille a donc produit **six scénarii**. Deux d'entre eux n'étaient pas achevés en mars au moment du confinement.

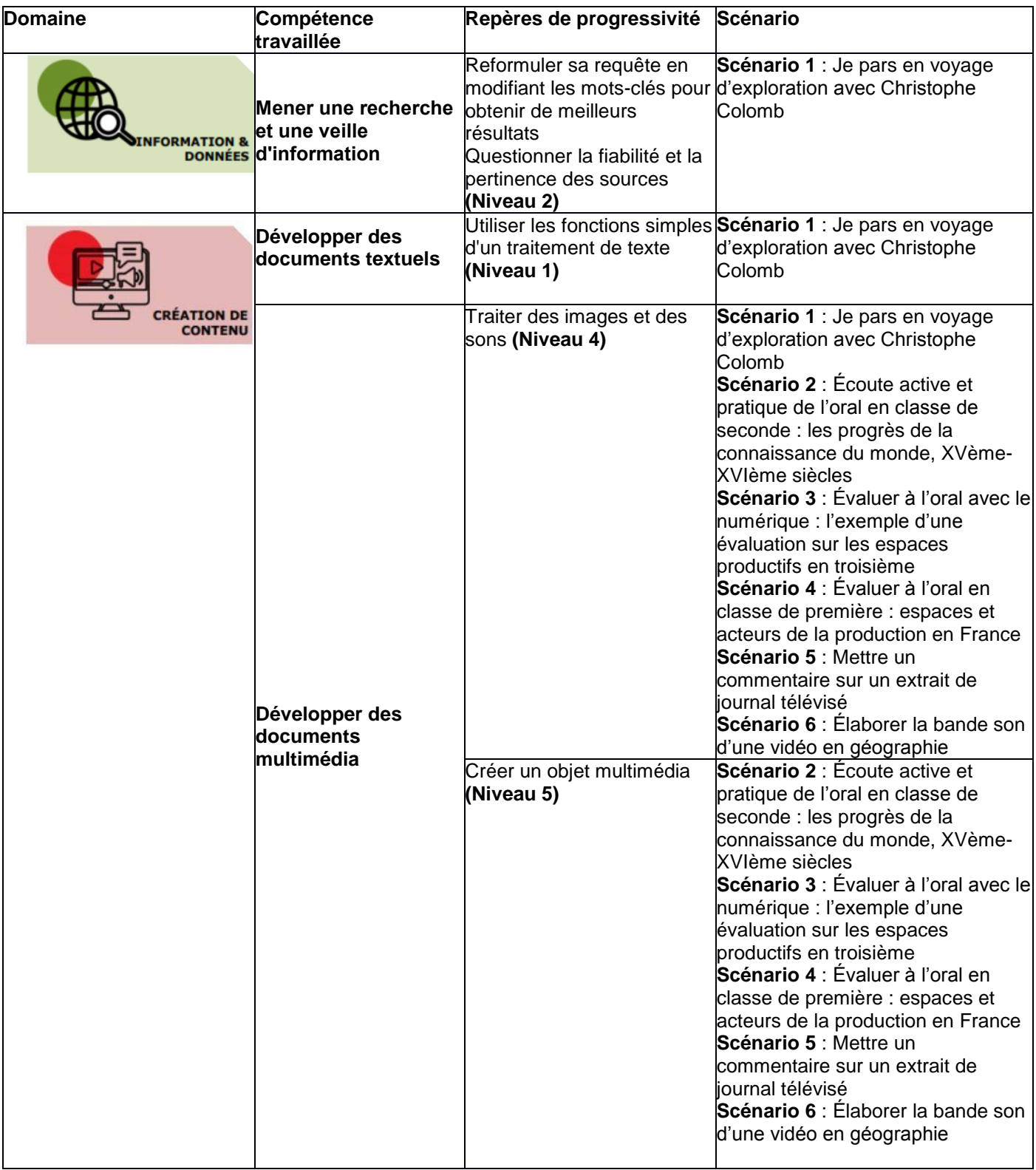

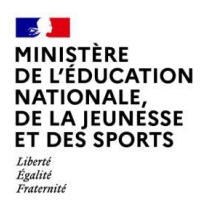

<http://histoire-geographie.discipline.ac-lille.fr/2020/10/28/traam/>

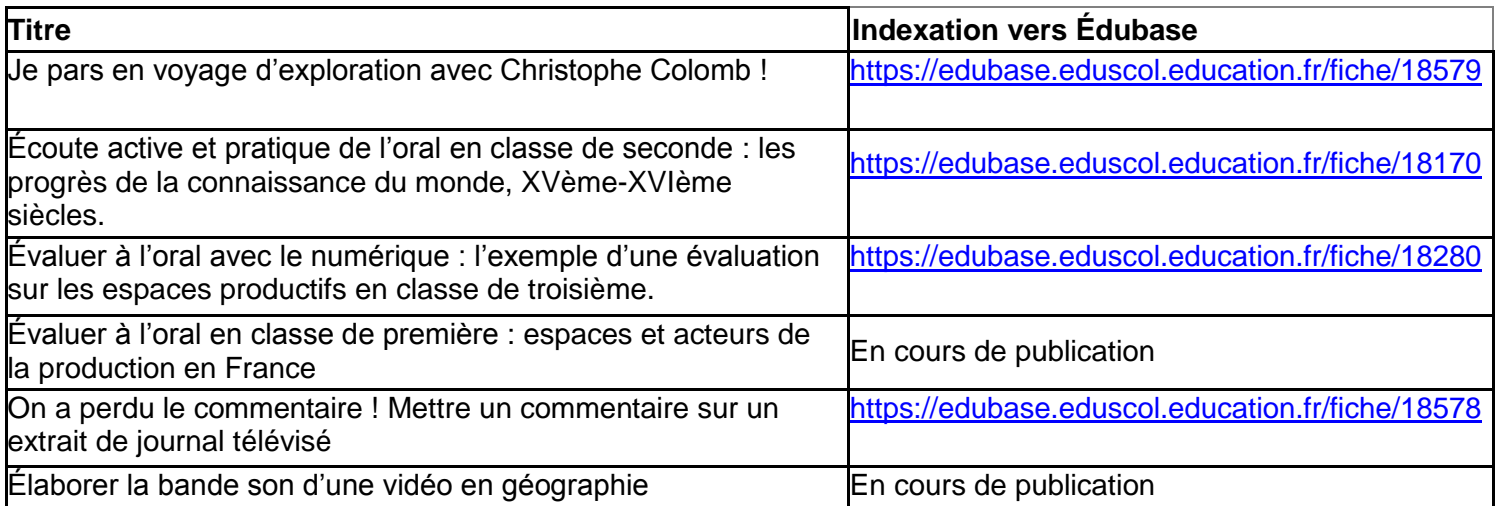

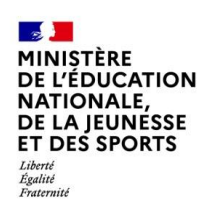

# **Académie de Toulouse**

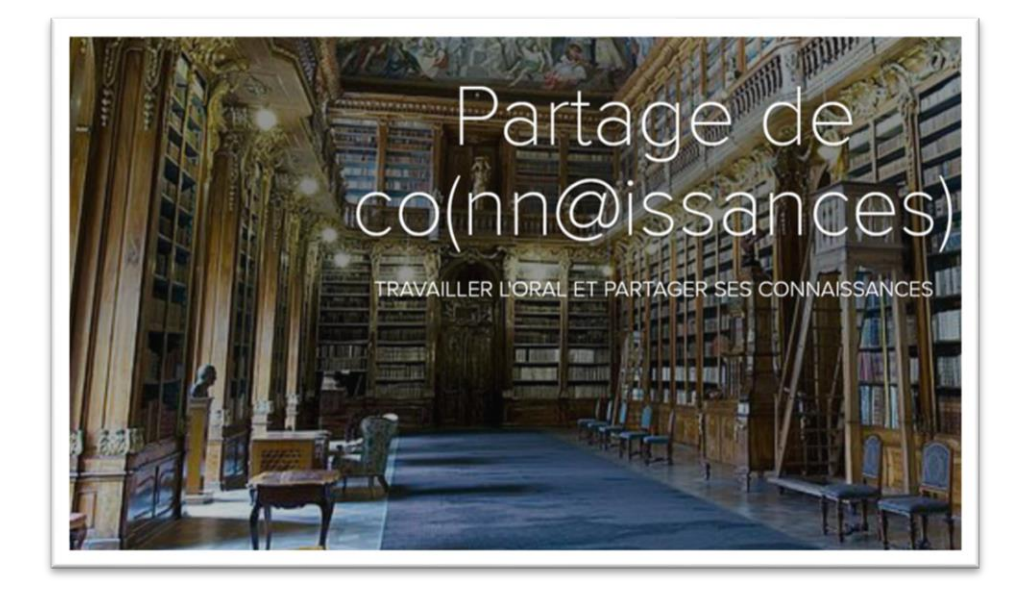

La réforme du lycée, avec la nouvelle place donnée à l'oral, invite à s'interroger sur la progressivité de cet apprentissage du collège aux lycées. **L'équipe de Toulouse envisage la différenciation à travers les choix et le suivi individuel opérés par l'élève, placé en situation d'acteur**. Il s'agit de réfléchir à un parcours oral, composé d'une échelle descriptive pour se situer dans l'apprentissage, d'activités en rapport avec les descripteurs accessibles via des QR code et d'un tableur de suivi individuel. Le relatif anonymat permis par l'enregistrement numérique offre la possibilité de mettre les productions à disposition de tous, comme des podcasts qui mettraient en valeur un descripteur de la compétence à acquérir. Le numérique permet alors à l'élève d'enregistrer ses prestations sonores et/ou visuelles, d'effectuer des choix individuels parmi les activités proposées et d'en garder une trace du collège aux lycées. Le BYOD peut ainsi être mis à contribution et accompagner l'apprentissage hors de la classe.

La réalisation de productions orales fait travailler un grand nombre de compétences. Les travaux académiques se sont surtout centrés sur celles autour de la prise de parole et de la voix mais on peut également imaginer aller plus moins avec toute la communication non verbale (gestuelle, regard…).

Préparer un oral met également en œuvre tout un travail de préparation : lecture, prélèvement d'informations et classement.

Enfin, les enseignants ont mobilisé des outils et ressources numériques qui permettent la mise en œuvre du cadre de référence des compétences numériques (CRCN) :

- Informations et données : mener une recherche ;
- Communication et collaboration : interagir ; partager et publier ; collaborer ;
- Création de contenus : développer des documents multimédias

À travers les différentes activités, les élèves se sont entraînés et ont développé ces compétences.

L'académie de Toulouse a proposé six scénarios. Ils ont tous été testés en classe, parfois avec des modifications pour les adapter à la période de confinement.

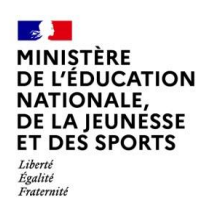

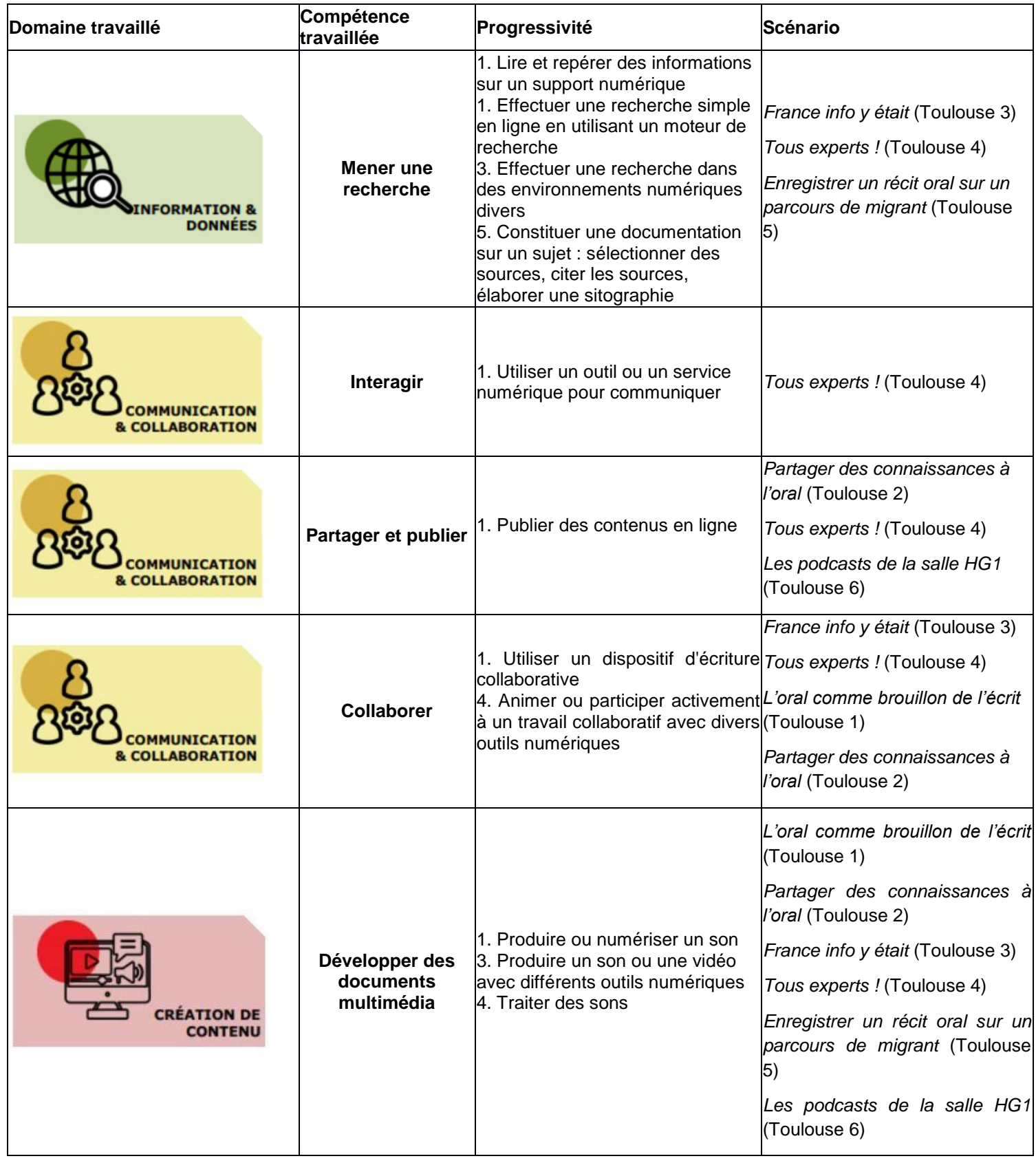

<https://disciplines.ac-toulouse.fr/hgemc/search/node?keys=traam%202019-2020>

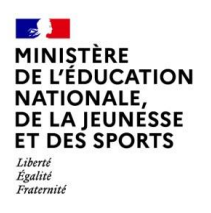

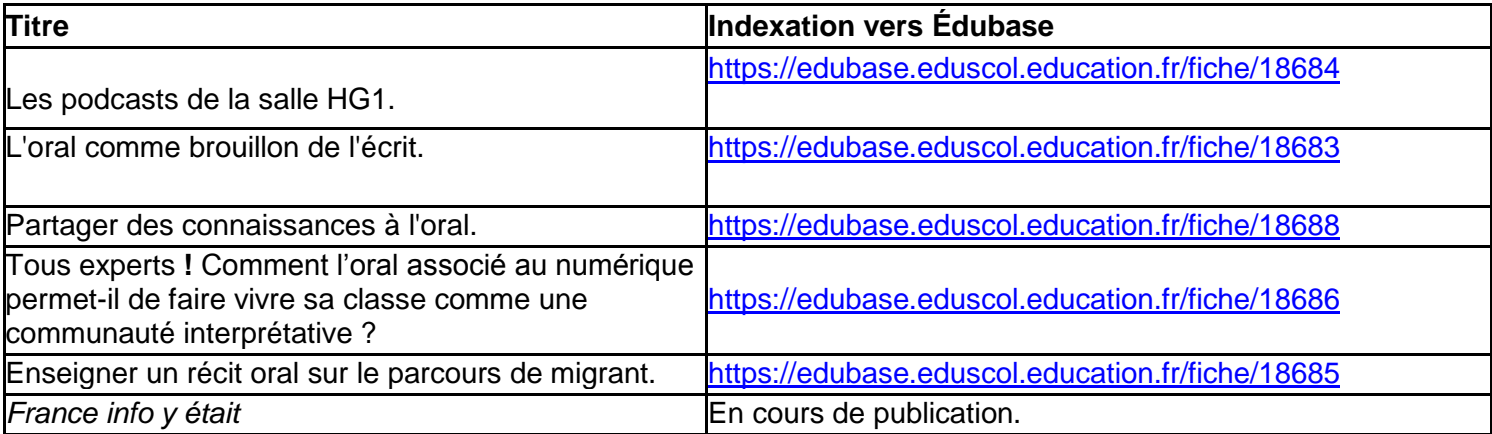

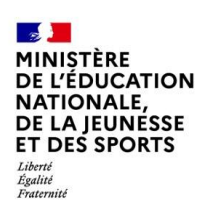

# **Académie de Versailles**

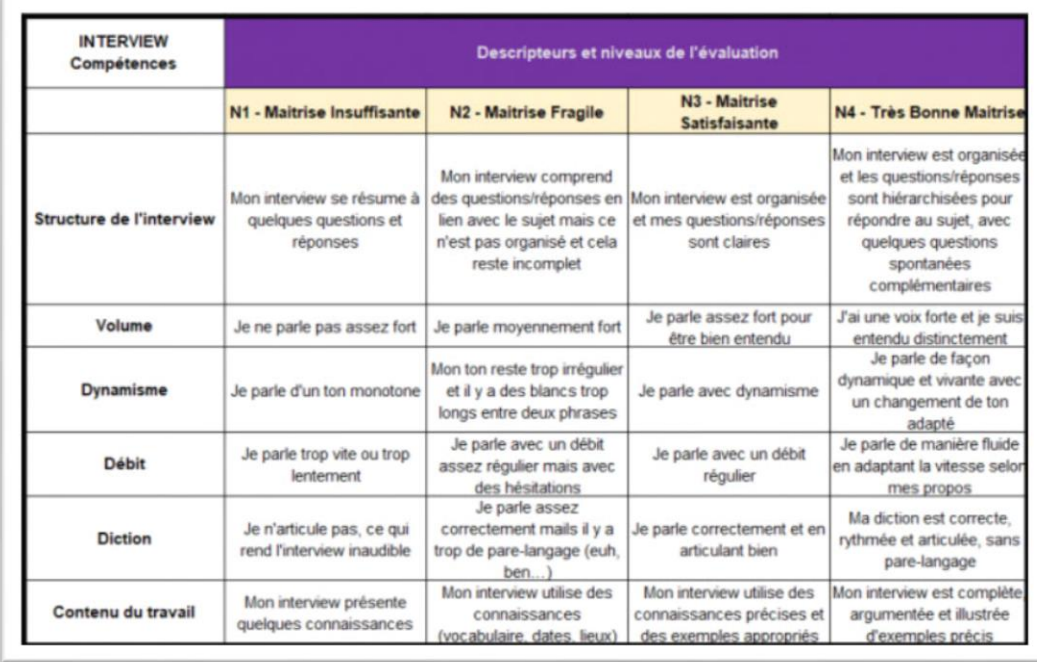

Dans les cinq travaux proposés par l'académie de Versailles, l'axe privilégié est l'élaboration avec les élèves de productions sonores de webradio en lien avec les programmes d'histoire, géographie et d'EMC du collège et du lycée. Ces productions s'appuient sur l'expérience déjà acquise par l'académie avec l'organisation d'un festival de webradios.

L'objectif est de permettre aux élèves de travailler leurs compétences orales tout en s'appropriant des notions disciplinaires.

Les travaux développés veillent à prendre en considération et articuler les trois volets de la thématique proposée : l'oralité, la différenciation pédagogique et l'usage du numérique.

Les travaux ont permis de travailler l'oral dans ces différentes dimensions.

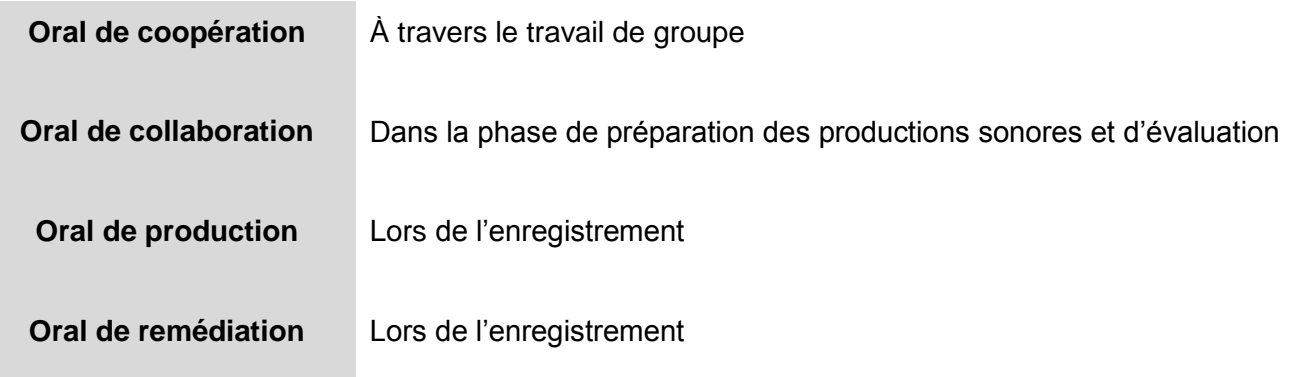

Les travaux menés cette année par l'équipe TraAM de l'académie ont permis de **mettre en œuvre plusieurs pistes de différenciation. Elles sont présentées dans le [bilan académique.](https://histoire.ac-versailles.fr/spip.php?article1968)**

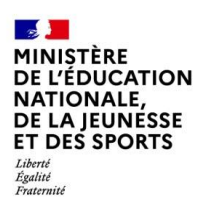

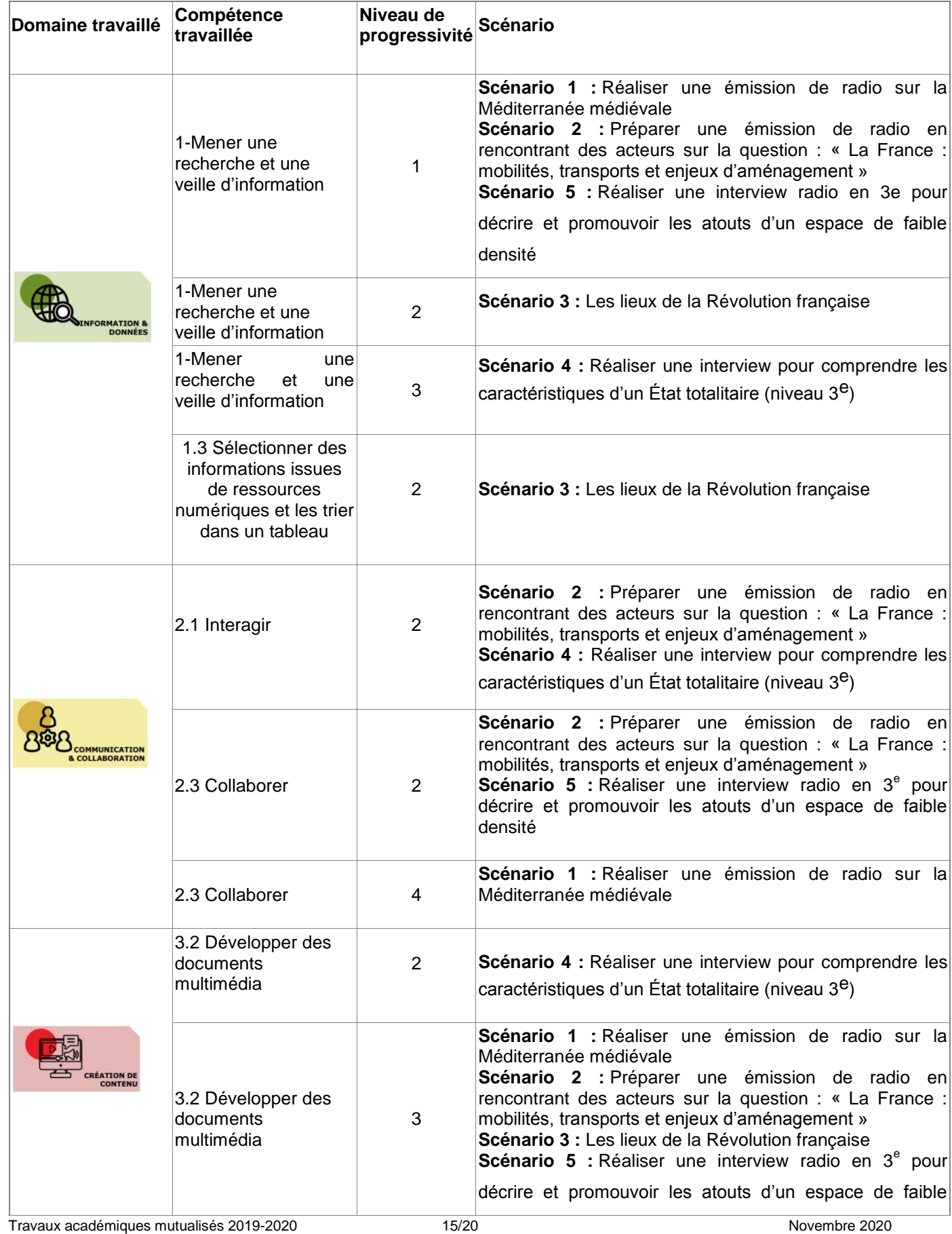

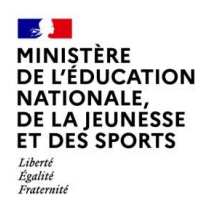

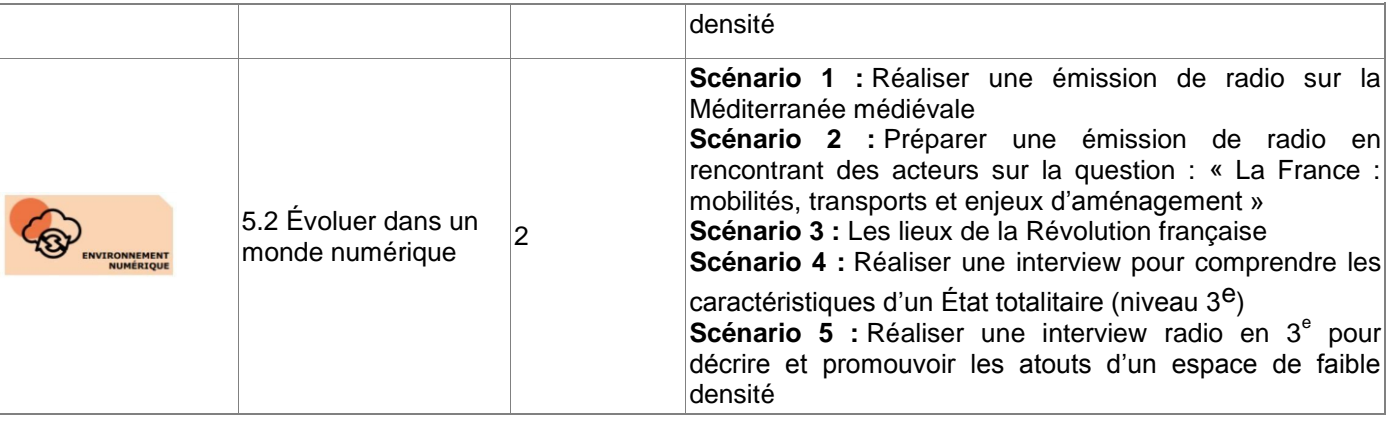

<https://histoire.ac-versailles.fr/spip.php?article1968>

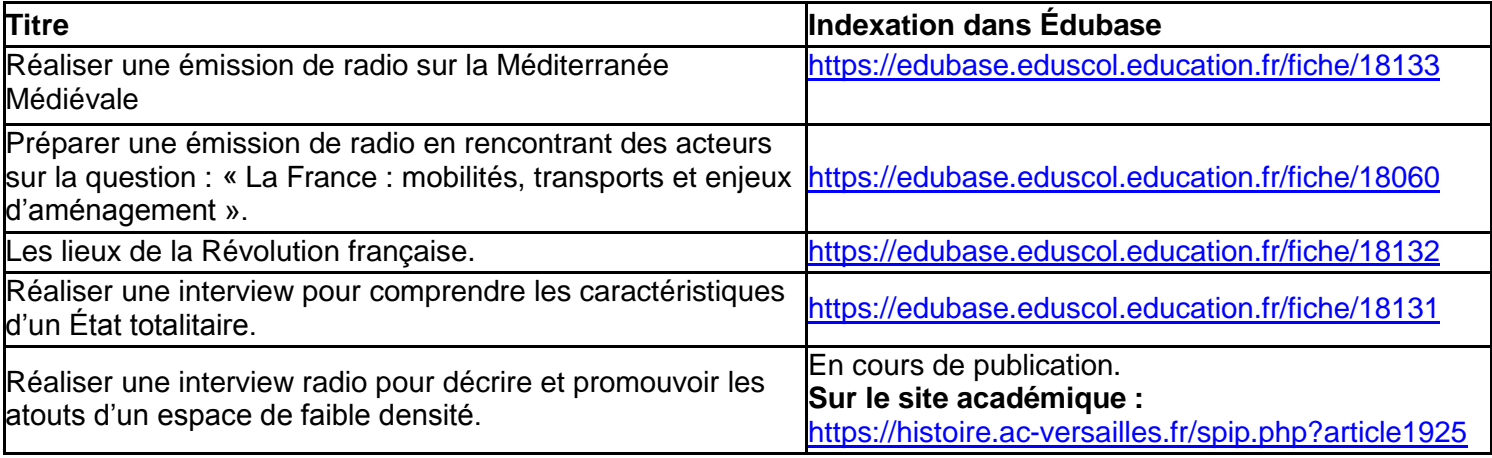

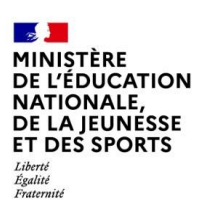

### **3. CONCLUSION**

#### **Les plus-values pédagogiques**

Les équipes constatent que l'oral constitue un élément, une compétence dans le cadre de nos enseignements mais aussi dans celui des examens. Force est de constater qu'il peut être un **vecteur de réussite pour les élèves** et un moyen pertinent de contourner les nombreuses difficultés relatives à l'écrit et à la réalisation de tâches complexes. De plus, la pratique de l'oral est souvent mal aisée au sein des classes en raison de la configuration spatiale mais surtout des effectifs. [académie d'Amiens]

**L'investissement des élèves** dans les activités est une des meilleures preuves de la prise de confiance des élèves. Ces travaux montrent aux élèves que l'oral est une pratique possible pour tous. Cette expérience et cette mise en confiance constituent alors un premier jalon fondamental dans la construction progressive d'un oral efficace et de qualité. Plus confiants, les élèves ont réellement amélioré leurs prestations orales. [académie de Lille] Cette implication de tous les élèves dans la planification du travail et la mise au travail d'élèves d'ordinaire peu actifs à l'écrit et à l'oral sont soulignées par toutes les équipes académiques. [académie de Versailles]

Les élèves ont pris le temps de s'améliorer [académie de Lille]. Le numérique permet de pratiquer l'oral en classe entière mais il facilite grandement la **progressivité des apprentissages**. L'enregistrement permet par la réécoute de remédier aux difficultés et aux maladresses. L'élève peut s'enregistrer autant de fois que nécessaire, il peut effacer et recommencer. Il a le droit à l'erreur sans être pénalisé. Il peut également travailler l'oral de manière individuelle sans être confronté au regard de la classe. Grâce à la captation vidéo, les élèves ont le loisir de se voir, peuvent ainsi « évaluer » leur prestation (verbale, non verbale, attitude vis-à-vis de ses camarades du groupe, de l'auditoire …), tenir compte des critiques de leurs pairs et de leur professeur afin de conserver les éléments positifs (et ainsi disposer de repères et de conseils dans l'optique des prochains exercices) et prendre en compte manques, défauts, mimiques, tics de langage, éventuelles difficultés d'élocution ou une trop grande focalisation sur ses notes… pour se corriger dans la perspective de futures présentations orales qu'ils auront à réaliser. [Académie de Clermont-Ferrand]

Sans les apports du numérique, il serait impossible de pratiquer l'oral avec des classes aux effectifs pléthoriques. [académie d'Amiens].

En proposant une **différenciation des rôles et des tâches** pour mener à bien un projet, l'implication des élèves est plus grande. [académie de Versailles]. Les élèves se prennent au jeu pour incarner des journalistes ou remplacer un présentateur d'émission. Cela conduit certains d'entre eux à entreprendre un travail plus soutenu encore pour doubler au mieux le présentateur du journal. D'autres pour décrire notamment le processus de production chez Airbus, ont même tenté de faire ressembler leur commentaire à celui d'un véritable documentaire d'entreprise. Doubler et parodier étant deux activités très populaires et très suivies par les adolescents sur les grandes plateformes de vidéos, réaliser ce type d'exercice les a placés dans une posture proche des *Youtuber* qu'ils apprécient et les a largement motivés. [académie de Lille]

Travailler l'oral ne se limite pas à enregistrer sa voix. **Pour la préparation de l'oral, l'écrit doit être mobilisé** notamment pour le prélèvement et le classement des informations. Le scénario « Partager des connaissances à l'oral » de l'académie de Toulouse a ainsi montré que les élèves ont pris conscience de cette nécessité. Les premiers jets effectués, sans passer par l'écrit, ont été décevants de l'avis même des élèves. Cela permet de les amener vers l'écrit à l'aide de l'oral. L'académie de Lille a par ailleurs fait le constat de stratégies de relecture. Les élèves ont pris le temps et ont accordé plus de soin à l'écrit pour mieux réussir leurs productions orales. Ce lien entre l'écrit et l'oral est l'objet du scénario « L'oral comme brouillon de l'écrit » [académie de Toulouse] dans lequel la démarche est inversée. La prise de note est effectuée par l'enregistrement des informations prélevées. Il ne s'agit pas de répéter cette démarche à chaque fois mais elle peut, là aussi, permettre de venir progressivement à

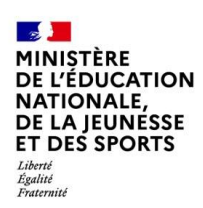

l'écrit grâce à l'oral. À travers les différents chemins empruntés par les élèves pour aboutir au même objectif, nous sommes bien là dans une forme de différenciation pédagogique.

#### **Mise en œuvre des compétences disciplinaires et transversales.**

La configuration de la salle de classe est questionnée. Elle doit être spatialement réorganisée afin de provoquer la dynamique d'échange, de groupes. Ainsi, des îlots sont organisés au sein de la salle. Cette configuration permet de placer l'enseignant en position d'accompagnement et la position frontale engendre l'échange et favorise l'entraide. [académie d'Amiens] Et cette recomposition de l'espace de classe est même vue comme une sorte d'isolat pédagogique dans lequel chaque élève, muni de son casque et de son appareil, a pris confiance et s'est concentré sur son activité. [académie de Lille]

La réalisation d'une production orale utilisant des outils numériques d'enregistrement et de montage a permis de travailler de multiples compétences au collège et de capacités au lycée. En préparant ce qui allait être enregistré, il a fallu se repérer dans le temps et dans l'espace, faire des recherches pertinentes ou sélectionner des informations utiles. [académie de Lille]

#### **Compétences numériques mises en œuvre (lien avec le CRCN)**

Les enseignants ont mobilisé des outils et ressources numériques qui permettent l'application du cadre de référence des compétences numériques (CRCN) :

- Informations et données : mener une recherche ; gérer des données
- Communication et collaboration : interagir ; partager et publier ; collaborer ; s'insérer dans le monde numérique
- Création de contenus : développer des documents multimédias
- Environnement numérique : évoluer dans un environnement numérique.

À travers les différentes activités, les élèves se sont entrainés et ont développé ces compétences. Elles pourront être évaluées sur la plateforme Pix. [Académie de Toulouse]

#### **Les outils utilisés : quelle(s) plus-value(s) pédagogique(s) pour les projets ?**

La première rassemble ceux qui ont permis les enregistrements. Si au lycée les élèves ont pu aisément utiliser leur smartphone, les enregistreurs portatifs de type *Zoom* ont aussi été privilégiés. Leur prise en main rapide et leur possibilité de réécoute immédiate de l'enregistrement ont constitué deux atouts majeurs dans la réalisation différenciée des activités orales. L'application dictaphone présente sur l'espace numérique de travail (ENT) des établissements a parfois été préférée ; dans le contexte du confinement et du travail distanciel qui a été parfois nécessaire pour achever des travaux, elle s'est révélée très utile. [académie de Lille]

La seconde catégorie regroupe les outils qui ont permis de réaliser l'ajustage des capsules audio et vidéo. Plusieurs logiciels ont été utilisés par les élèves : *Audacity*, *VLC* et *Movie Maker*. [académie de Lille]

Ces outils permettent de mettre en œuvre un enseignement hybride (distanciel / présentiel) [académie de Versailles] Et l'ENT est l'espace de travail offrant une individualisation de la correction. [académie de Clermont-**Ferrand** 

Car l'utilisation d'outils nomades (smartphone, dictaphone) offre la possibilité à l'élève de s'enregistrer dans un autre lieu que la classe, de manière synchrone (durant le cours) ou asynchrone. De même, l'élève entretient un rapport personnel avec l'outil dans le cadre du BYOD. Il le connait, peut en faire usage dans le cadre scolaire d'une manière plus décomplexée en utilisant ses écouteurs par exemple. [académie de Toulouse]

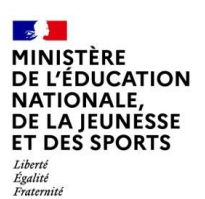

#### **Perspectives**

**L'hétérogénéité des compétences informatiques** des élèves constitue une entrave. Force est de constater qu'ils éprouvent encore des difficultés à utiliser certains logiciels ou applications. La fracture numérique perdure et quelques élèves ne possèdent toujours pas d'outils personnels (smartphone, tablette, ordinateur) permettant d'effectuer les travaux chez eux. D'autres élèves éprouvent maintes difficultés à gérer l'autonomie et réclament un encadrement important.

Le temps ! Les activités numériques se révèlent parfois chronophages. Pour les podcasts, le journal TV, la préparation en amont et la post-production se révèlent extrêmement chronophages. [académie d'Amiens]

Il est également difficile de faire pratiquer l'oral dans certains espaces classes, faute de place ! L'espace (et sa gestion) devient alors un enjeu crucial. [académie d'Amiens]

Les effectifs lourds des classes obligent parfois à faire les séances en demi-groupes, ce qui est difficile à mettre en œuvre lorsque les classes ne sont pas dédoublées. Cela peut s'inscrire dans un travail en collaboration avec le ou les professeurs-documentalistes et les assistants pédagogiques comme le propose l'académie de Versailles.

L'oral implique une mise en avant, une mise en scène de l'élève. Il doit gérer les maladresses, sa voix déformée par un enregistrement, le stress, les hésitations et le jugement plus ou moins bienveillant de ses camarades. Même si le numérique constitue un levier pour lutter contre ces freins inhérents à l'oral, il n'en demeure pas moins que prendre la parole et être jugé sur cette dernière n'est pas un exercice habituel pour un élève. Force est de constater que lorsqu'on lui laisse le choix de rendre son travail à l'oral ou à l'écrit,….l'écrit prime ! La timidité constitue également un frein évident. Des élèves qui travaillent pourtant à l'écrit refusent catégoriquement la pratique de l'oral. À l'oral on s'expose publiquement, on expose son corps. De plus, l'écrit est encore le mode d'évaluation culturellement installé dans nos pratiques. [académie d'Amiens]

Dès lors, les propositions pédagogiques ont porté sur deux axes :

-des productions pour soi : les élèves s'enregistrent, sont évalués par l'enseignant et/ou s'auto-évaluent mais la production n'est pas partagée. Elle servira à l'élève de support pour comprendre ses points forts et les éléments à retravailler, dans le cadre de son parcours. Elle l'aidera à faire ses choix pour mettre en œuvre la différenciation pédagogique.

-des productions pour les autres : dans cette démarche la production est accessible aux autres élèves de la classe. L'objectif a été de voir si le fait de produire pour d'autres personnes accentuait l'implication. Cette hypothèse a été confirmée par le fait que les élèves souhaitent améliorer leur production en la réenregistrant. L'utilisation d'une grille "critériée" a été très utile. De même l'auto-évaluation par les pairs, selon ces mêmes critères, est à encourager par une discussion à l'intérieur d'un groupe de travail. [académie de Toulouse]

#### **La mutualisation inter-académique ? Quel apport ?**

Pratiquer l'oral nécessite, exige des critères d'évaluation clairs et compris de tous. Il est particulièrement délicat d'évaluer des élèves à l'oral si ces derniers ne connaissent et ne comprennent les critères retenus. Ces critères doivent donc être connus et élaborés avec les élèves. [académie d'Amiens]

C'est pourquoi, le groupe TraAM national a réfléchi durant l'année à la réalisation d'une grille d'évaluation descriptive commune. L'académie de Toulouse a proposé deux outils : une échelle descriptive et un graphique radar (« araignée ») réalisé grâce à un tableur. Ces outils ont été diffusés dans l'académie de Clermont-Ferrand et utilisés par certains membres de l'équipe TRAAM. L'« araignée » est un outil simple qui permet à l'élève de s'autoévaluer et de visualiser rapidement ses progrès dans la maîtrise des compétences. Ce type d'outils utilisé lors de chaque exercice oral permet à l'élève d'évaluer ses forces et ses faiblesses et ainsi ses axes de progression. [académie de Clermont-Ferrand]

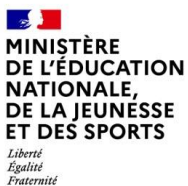

Le bilan de cette année de travaux est très positif. Les grilles d'évaluation et d'autoévaluation proposées ont parfois fait l'objet d'une appropriation par des équipes élargies afin d'en faire un outil pluridisciplinaire d'établissement dans la perspective du grand oral.

Les bilans académiques publiés sur les sites disciplinaires comportent de nombreuses analyses. Leur lecture est stimulante. Que les équipes académiques et les professeurs référents soient remerciés pour ces travaux

innovants réalisés dans des conditions difficiles.

Annabelle Paillery Guichard Experte numérique éducatif histoire-géographie Mission TraAM